## Cheatography

## Amethyst - OS X Cheat Sheet by [gigi](http://www.cheatography.com/gigi/) via [cheatography.com/18555/cs/1805/](http://www.cheatography.com/gigi/cheat-sheets/amethyst-os-x)

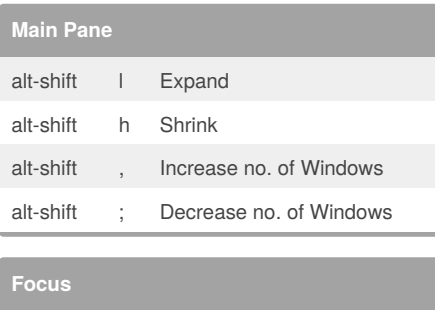

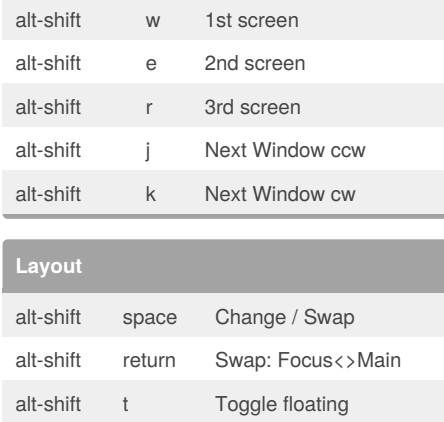

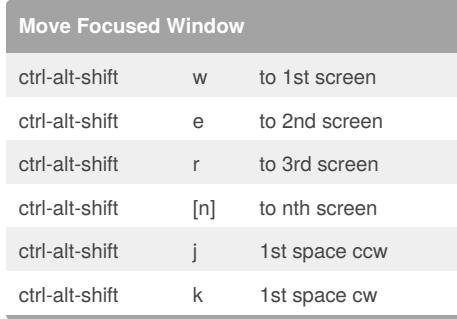

## By **gigi**

alt-shift i Display active Layout

[cheatography.com/gigi/](http://www.cheatography.com/gigi/)

Published 9th March, 2014. Last updated 10th March, 2014. Page 1 of 1.

Sponsored by **CrosswordCheats.com** Learn to solve cryptic crosswords! <http://crosswordcheats.com>